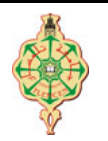

# 1 TP : Variables et instructions élémentaires

# 1.1 Affichage

- 1. Créer un nouveau projet.
- 2. Modifier l'instruction d'affichage dans le fichier main.c comme suit : Listing  $1 -$ Programme C

```
_1 #include \ltstdio.h>
 _2 #include \,<stdlib.h>3
 4 \text{ in } t \text{ main}()5 {
      print(f("Bonjour \_\n/ n \_\nToto") ;
      return 0;
 8 }
✡✝ ✆
```
- 3. Compiler puis exécuter votre projet.
- 4. Expérimentez avec les caractères d'échappement que vous trouvez dans le tableau cidessous puis complétez le par vos observations.

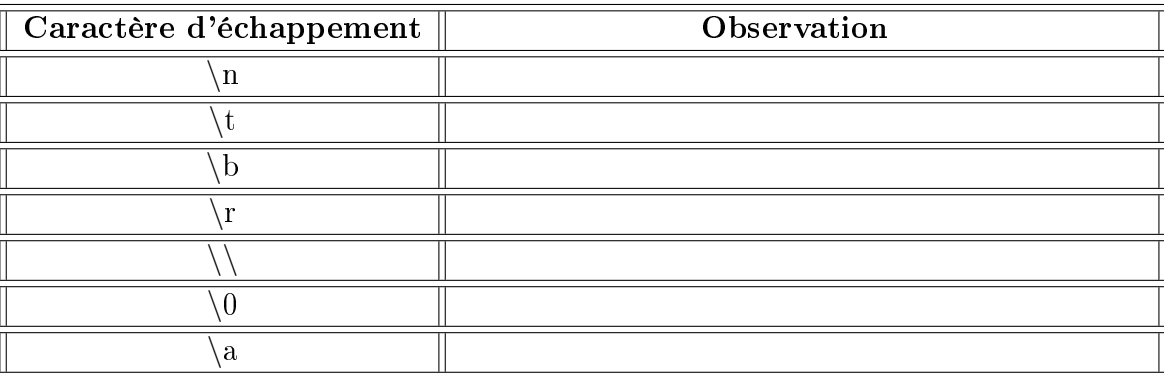

## $1.2 \quad$  Identificateurs

1. Lesquels des identificateurs suivants sont acceptés par le langage C pour appeler des variables ? Expliquer pourquoi sinon.

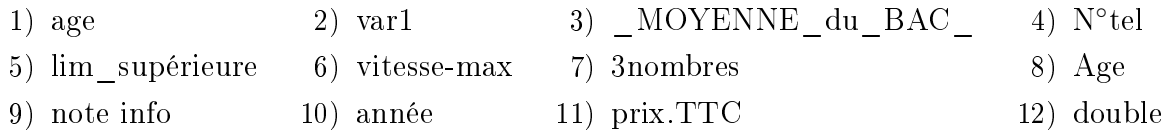

- 2. Comparer votre réponse à celle du compilateur de Code: Blocks. Déclarer donc des variables entières (int nom variable ;) en utilisant les identificateurs ci-dessus, puis compiler le programme et analyser et corriger éventuellement les erreurs.
- 3. Donner une valeur initiale à chacune de ces variables (int nom variable  $=$  valeur ;).
- 4. Ajouter une instruction printf (" $% d$ ", nom\_variable);
- 5. Compiler puis exécuter le programme.
- 6. Modifier le programme pour qu'il affiche chaque valeur sur une nouvelle ligne.
- 7. Modifier ensuite les valeurs de ces variables à travers des affectations dans le programme (avant les fonctions printf). (nom variable = valeur;)
- 8. Compiler puis exécuter

 $\AA$  la fin, votre programme devrait ressembler à ça :

```
Listing 2 - \text{Variables}_1 #include \,<stdio .h>_2 #include \,<stdlib.h>3
 4 int main (void)
 5 {
              int age = 18;
              1/ \ldots \dot{a} compléter
              \text{age} = 21;
              // \ldots \hat{a} compléter
 \begin{aligned} \text{print of} \quad (\text{``\%d''}, \text{ age}); \end{aligned}\frac{1}{11} \frac{1}{11} \ldots \dot{a} compléter
 12
 13 return 0;
 14 }
✡✝ ✆
```
# 1.3 Quelques formats d'affichage

- 1. Créer un nouveau projet.
- 2. Copier ce programme dans le fichier main.c

Listing  $3$  – Format d'affichage

```
#include \leq stdio .h>
  _2 #include \,<stdlib.h>3
 4 int main (void)
 5 {
  \begin{array}{ccc} \circ & \quad & \text{print f} \quad (\text{``\%c} \setminus \text{n'' }, \quad \text{'A'} \ ) \, ; \end{array}\sigma printf ("%d\n", 123);
       printf ("%d, \sqrt{C} '\n", 'A', 'A');
  9
 10 printf ("Hello_world\n");
 11 printf ("Hello \%s \n\cdot^n, "world");
 12 printf ("%s\n", "Hello_world");
 13
 _{14} return 0;
 15 }
✡✝ ✆
```
- 3. Compiler puis exécuter votre projet.
- 4. Analysez le résultat.

#### 1.4 Conversions

- 1. Écrire un programme qui demande à l'utilisateur un poids en kilogramme (kg) et le convertie livre. Sachant que 1 livre = 0,4536 kg
- 2. Écrire un programme qui demande à l'utilisateur une distance en mile et la convertie en pied. Sachant que 1 mile  $= 1,609$  kilomètre et 1 mètre  $= 3,2809$  pieds.

### 1.5 Permutation

Écrire un programme qui permet de permuter et d'acher les valeurs de deux variables X et Y saisies par l'utilisateur. Par exemple si l'utilisateur saisie  $X \leftarrow 3$  et  $Y \leftarrow 5$ , le programme affichera  $X = 5$  et  $Y = 3$ .

### 1.6 Niveau d'énergie d'un atome

L'énergie d'un niveau n de l'atome d'un hydrogènoïde (c'est à dire un atome ayant un seul électron) est donné par la formule :  $E_n = -\frac{Z^2}{n^2}$  $\frac{Z^2}{n^2}\cdot E_0.$ 

Écrire un programme qui demande à l'utilisateur le numéro atomique de l'atome (Z) et le niveau concerné (n) et affiche l'énergie du niveau.  $E_0$  est une constante, sa valeur n'est donc pas demandée à l'utilisateur (prendre  $E_0 = 13.6 \, eV$ ).

 $Remarque: Soigner les entrées et les sorties (messages lors des demandes, affichage pertinent)$ des résultats, avec les unités).

#### 1.7 Calcul de la somme

Écrire un programme qui calcule la somme de quatre nombres du type int entrés au clavier,

- 1. en se servant de 5 variables.
- 2. en se servant de 2 variables seulement.

### 1.8 Prix TTC

1. Écrire un programme qui calcule le prix TTC (type double) d'un article à partir du prix net (type int) et du pourcentage de TVA (type int) à ajouter. Utilisez la formule suivante en faisant attention aux priorités et aux conversions automatiques de type :

$$
privTTC = prixNET + prixNET.\frac{TVA}{100}
$$

2. Écrire un programme qui calcule le prix net d'un article (type double) à partir du prix TTC (type double) et du pourcentage de TVA (type int) qui a été ajoutée. (Déduisez la formule du calcul de celle indiquée ci-dessus).